https://www.100test.com/kao\_ti2020/647/2021\_2022\_Windows200 \_c97\_647589.htm 在我们安装完WIN2000后,系统启动时会用

1 HKEY LOCAL \_MacHINE\SOFTWARE\Microsoft\Windows NT\CurrentVersion\Winlogon DisableCAD(CAD Ctrl Alt Del ), O 2: HKEY\_LOCAL \_MACHINE\SOFTWARE\Microsoft\Windows NT\CurrentVersion\Winlogon, AutoAdminLogon  $\overline{O}$ 

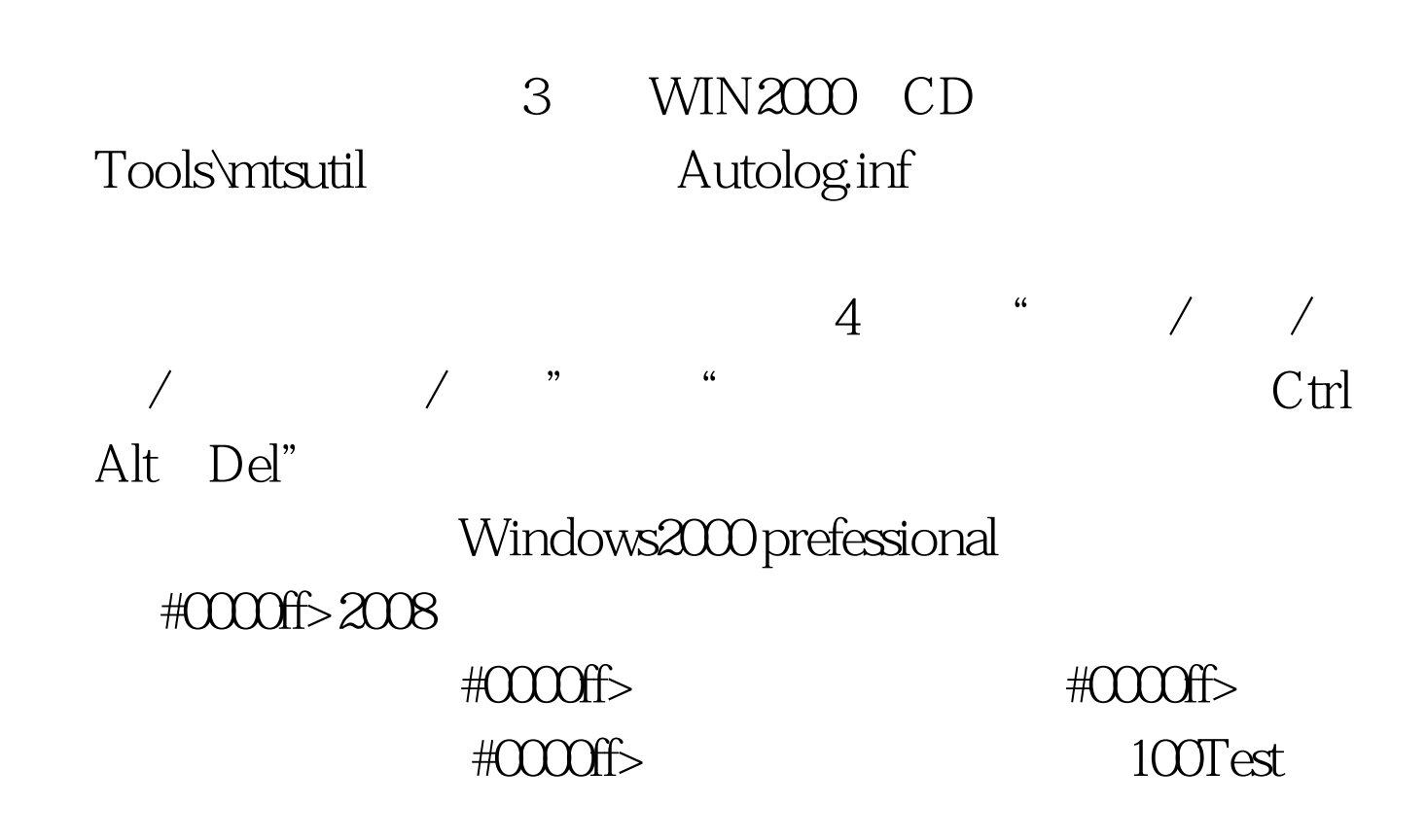

www.100test.com